# **Технические требования к макетам для широкоформатной печати**

Принимаются файлы в различных форматах **\*.tiff, \*.cdr, \*.jpeg, \*.psd, \*.pdf, \*.eps, \*.ai.**

Файлы присылать через файлообменники (dropmefiles, webfile, ifolder, megaupload, Яндекс.Диск, Google.Диск). При отправке файлов через интернет в форматах cdr, \*.psd, \*.pdf, \*.dwg, \*.eps, \*.ai. необходимо приложить превью файла в формате \*.jpeg

**Необходимость полей с фоном** по краю макета обговаривается в каждом конкретном случае. В большинстве случаев **поля не нужны!**

# **Растровые изображения**

Для **ВСЕХ** растровых изображений:

- Использовать палитру цветовой модели **CMYK.**
- Масштаб 1:1.
- Разрешение файла при интерьерной печати 1440 dpi **—150-300 dpi** (в зависимости от размеров файла и тонкости линий в самом изображении), при уличной печати 360 dpi **— разрешение 56-100** dpi.
- Метки реза и поля под обрез не требуются.

### **Особенности сохранения некоторых форматов:**

#### **TIFF**

- Слить все слои, при сохранении убрать галочку Layers (Слои).
- Без дополнительных альфа-каналов (Channels) и без путей (Paths).
- Сохранять без LZW компрессии, сжатие выбрать NONE (и после заархивировать).

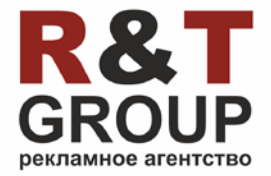

**8 (903) 977-92-79 8 (496) 442-29-39** [www.agrit.ru](http://www.agrit.ru/) [agrit@agrit.ru](mailto:agrit@agrit.ru)

- Все слои со шрифтами необходимо растрировать (правой клавишей на слой в меню Layers Rasterise Type), либо приложить файлы всех необходимых шрифтов.
- Все слои, которые не нужно печатать, необходимо удалить.
- Если все слои сделать невидимыми, то размер файла уменьшится.
- Избегать дополнительных альфа-каналов (Channels) и путей (Paths).

## **JPEG**

При сохранении задать следующие параметры Image Options (Параметры изображения):

**Quality (Качество) – 9, Format Options (Настройки формата) – Baseline ("Standart") Базовый, стандартный.**

При данном сжатии размер файла значительно уменьшается, но при этом уменьшение качества по сравнению с аналогичным файлом TIFF не заметно.

## **Векторные форматы**

- В документе не должно быть ничего, кроме того, что вы хотите напечатать (никаких объектов и деталей, выходящих за пределы области печати, прикрытых или не прикрытых белыми прямоугольниками).
- Масштаб 1:1 или 1:10.
- Все растровые изображения должны быть прикреплены (В CorelDraw автоматически, в Adobe Illustrator, через меню link, при загрузке изображений убрать галочку link), либо изображение должны быть приложены отдельно.
- Все шрифты должны быть переведены в кривые (как вариант, приложены файлы всех используемых шрифтов).
- Если у краёв имеется белый фон (полный или частично) необходимо задать чёрную рамку толщиной в 1pt.

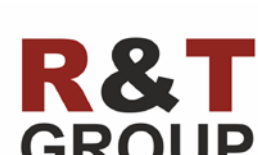

рекламное агентство

**8 (903) 977-92-79 8 (496) 442-29-39** [www.agrit.ru](http://www.agrit.ru/) [agrit@agrit.ru](mailto:agrit@agrit.ru)